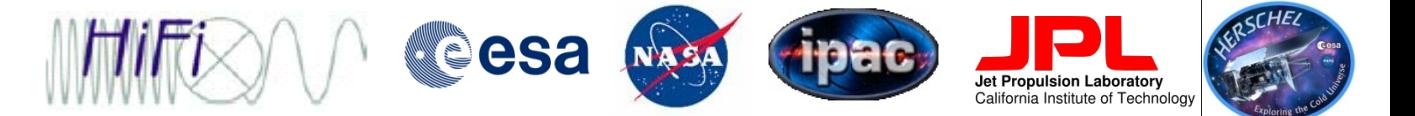

# **Introduction to HIPE & HIPE Help**

Carolyn M<sup>c</sup>Coey, University of Waterloo Adwin Boogert, NHSC/IPAC, Caltech

HIFI+Herschel Data Processing Editorial Board

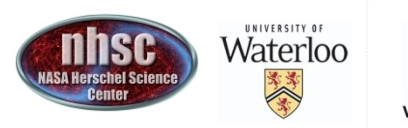

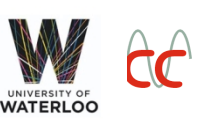

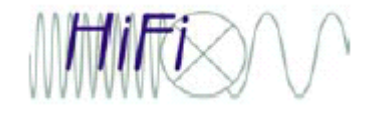

Welcome to HIPE!

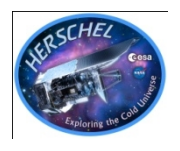

## What is HIPE?

### **H**erschel **I**nteractive **P**rocessing **E**nvironment

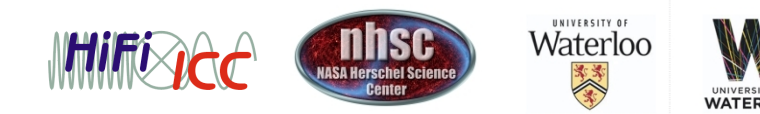

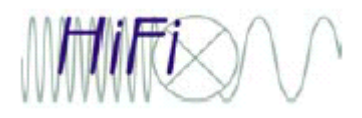

- page 3

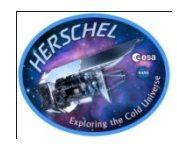

## **What is HIPE?**

- $\bullet$ **HIPE 9.1.0** File Edit Run Pipelines Scripts Window Tools Help **20054 2** Welcome  $=$   $\Box$ **Welcome to Herschel Interactive Processing** Environment! **HIPE Version: 9.1.0 RC2** Hover your mouse over one of the images below for more information. Workbench **Access Data Documentation Preferences Updates External Tools** Tip: To get back to this page, click the **As** icon in the toolbar. Welcome 271 of 4444 MB 盾 detObservation 100%
- HIPE is the software used by engineers, calibration scientists and astronomers to reduce, visualize and analyze Herschel data of the PACS, SPIRE and HIFI instruments:
	- **Interactively**
	- Automatically: jython scripting
	- In the background, without user interface: "jylaunch"
- For a high level overview of HIPE development, see the presentation by Stephan Ott this morning.

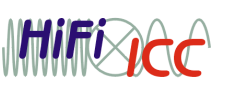

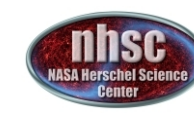

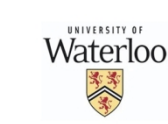

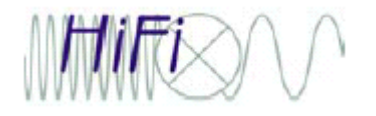

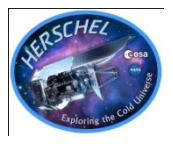

## **An integrated graphical environment**

- HIPE brings several applications together under a common, consistent interface. From data retrieval to plotting, from image analysis to scripting, powerful utilities are one click away.
- From raw data fresh off the Herschel Archive to publicationready plots, all you need to get science out of your observations.

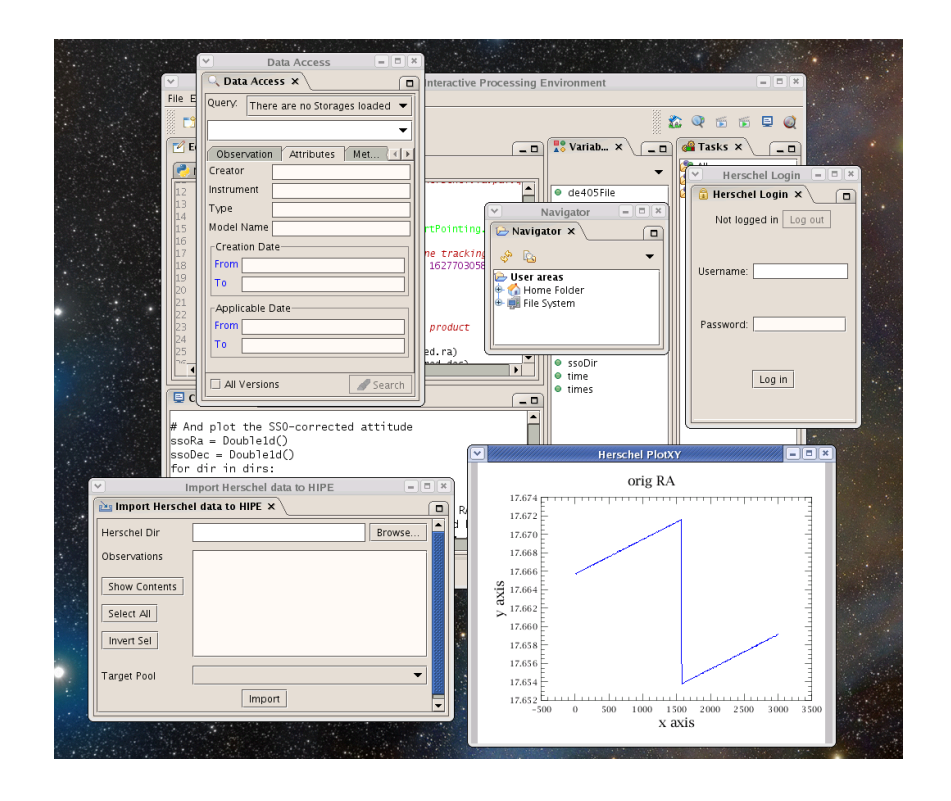

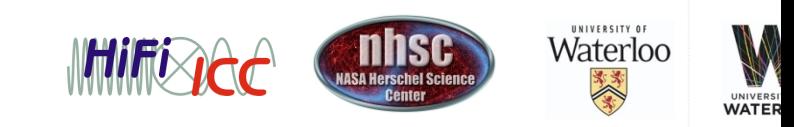

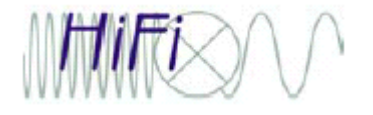

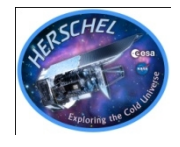

## **The power of Java and Jython**

- HIPE is based on Java, one of the most popular programming languages. The multi-platform nature of Java allows HIPE to work flawlessly under Window, Mac OS and many Linux and UNIX flavours.
- Jython is the Java-based version of Python, used worldwide for quick development of complex applications.

```
5File = mpsDir + "ascp2007-2020.405
ir = mpsDir - "horizons"merides = Ephemerides(orbitFile, de405File)
d = 2000018 # Melpomene
zons = Horizons(ssoDir, ephemerides)
 = Sso.getDirections(pp. fineTimes, horizons, nail
```

```
d plot the SSO-corrected attitude
   Double1d()
  = Double1d()in dirs:
    append(dir.raDegrees)
```
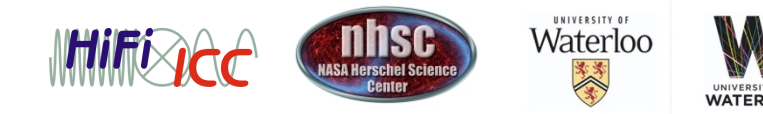

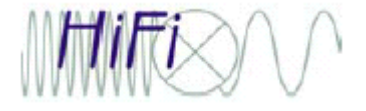

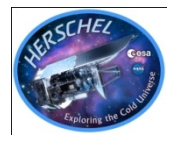

A *very* powerful tool with l**ots** of documentation to help you: •Help for new HIPE and HIFI users:

- Help-->Help Contents: Herschel Data Analysis Guide
- Help-->Help Contents: HIFI Data Reduction Guide
	- Contains launch pad for new users
- Help-->Video tutorials
- twitter.com/learnhipe
- •Help on more advanced topics:
	- Help-->Help Contents: HIFI Pipeline Specification
	- Help-->Help Contents: Herschel and HIFI Reference Manuals

**But…**

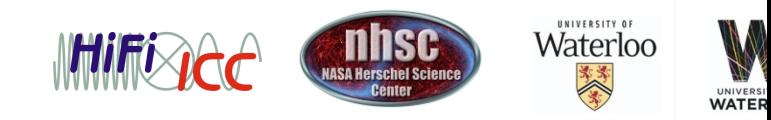

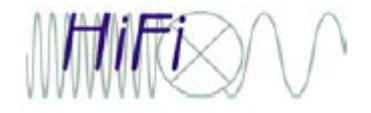

HIPE Help

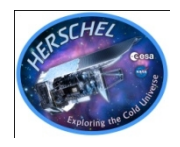

# Nobody wants to read manuals…

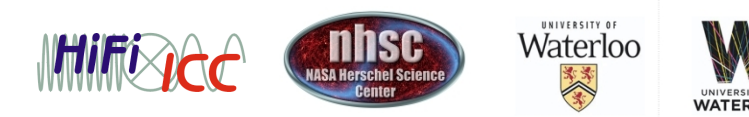

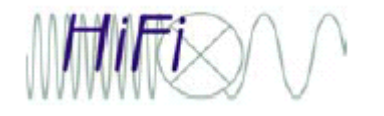

### Manual-free help

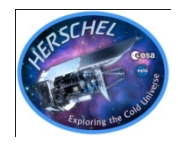

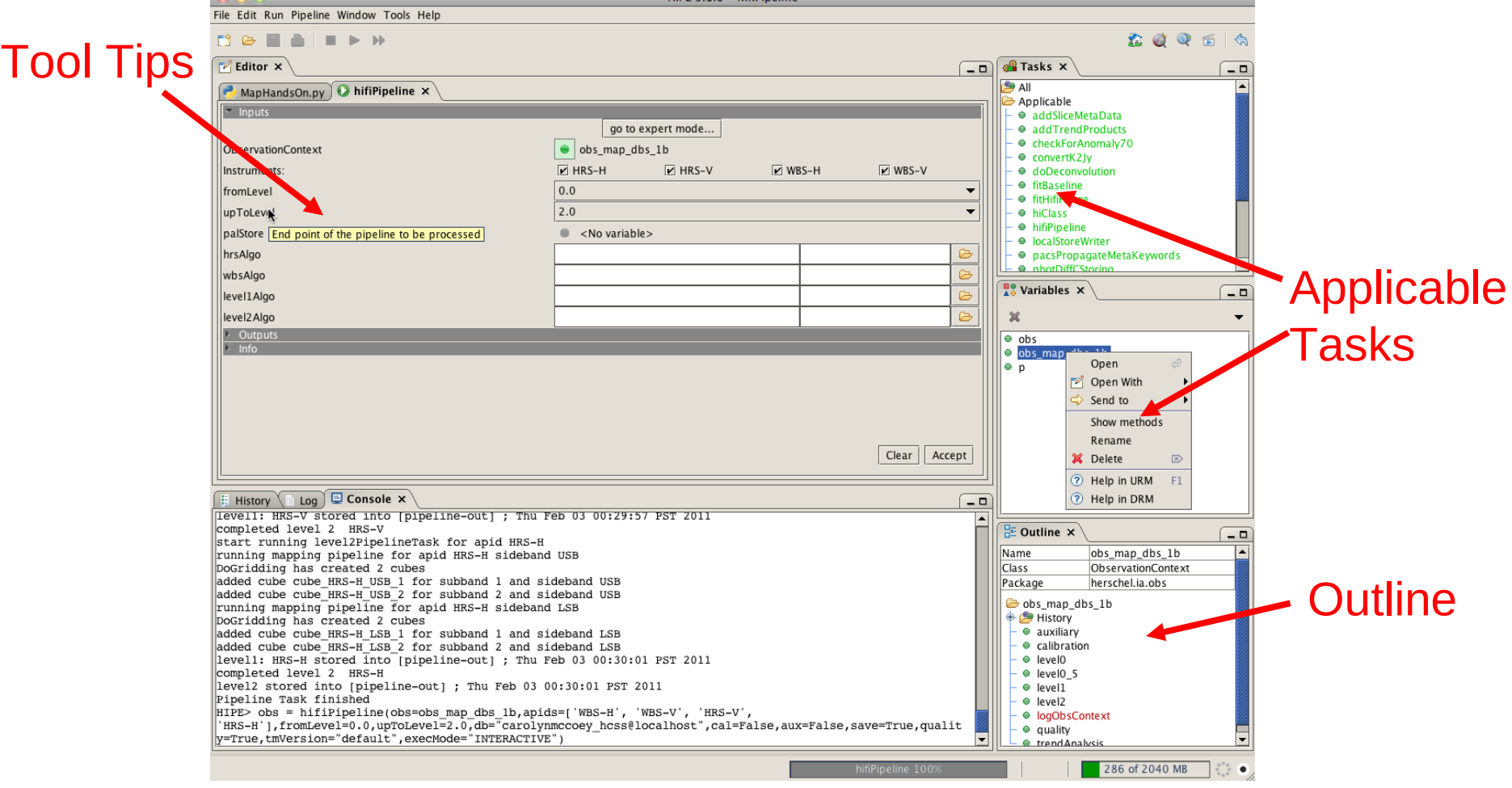

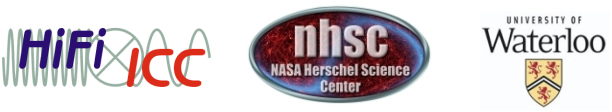

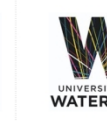

美人

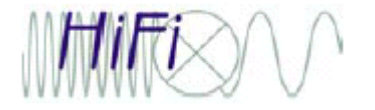

### Echo to Console

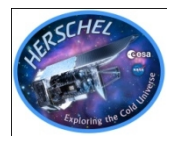

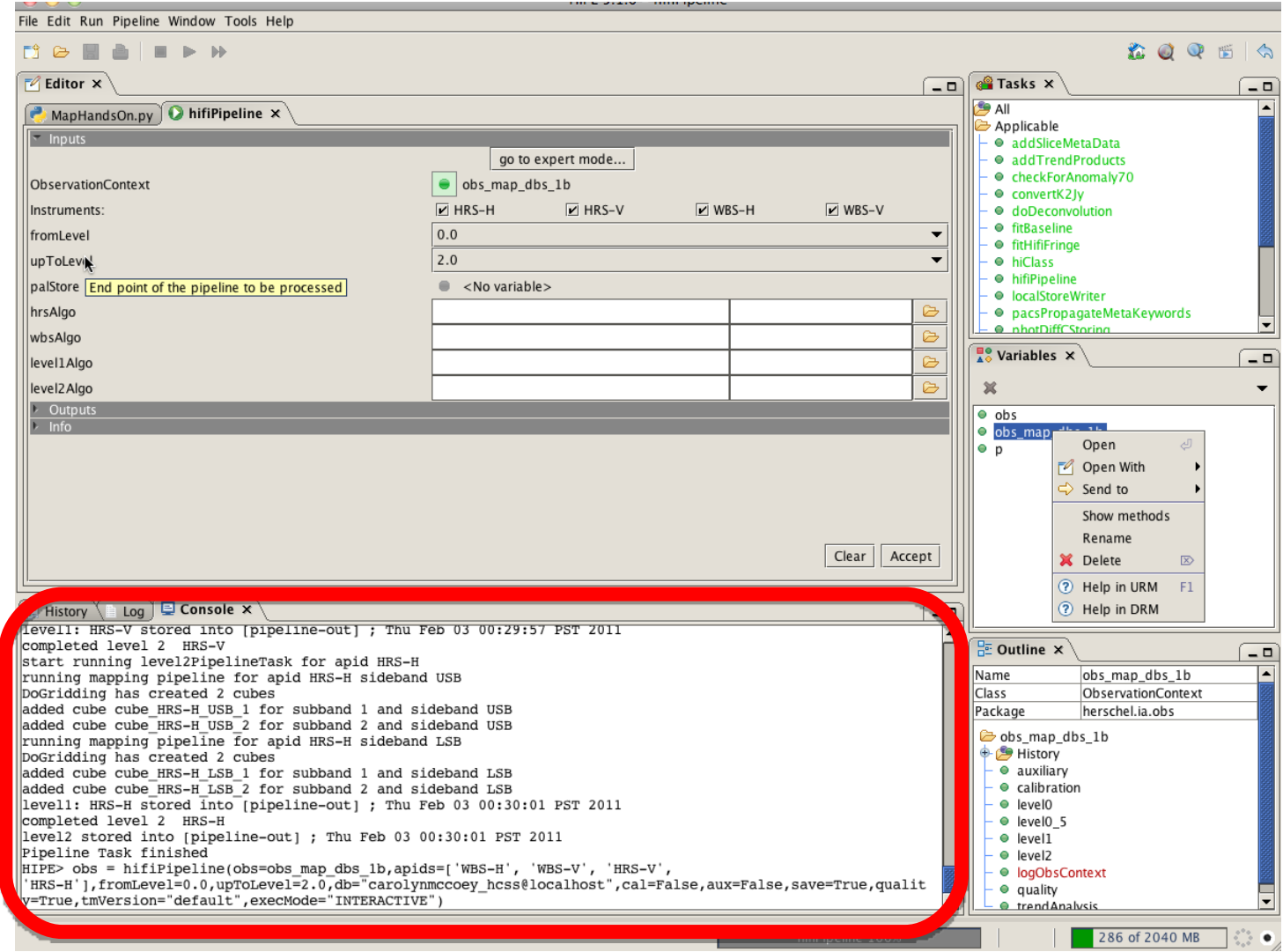

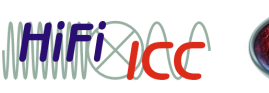

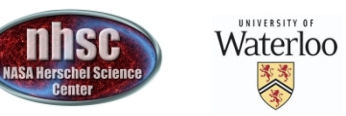

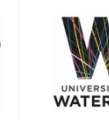

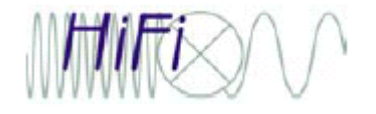

### "Show methods"

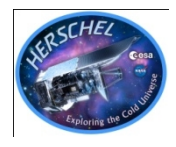

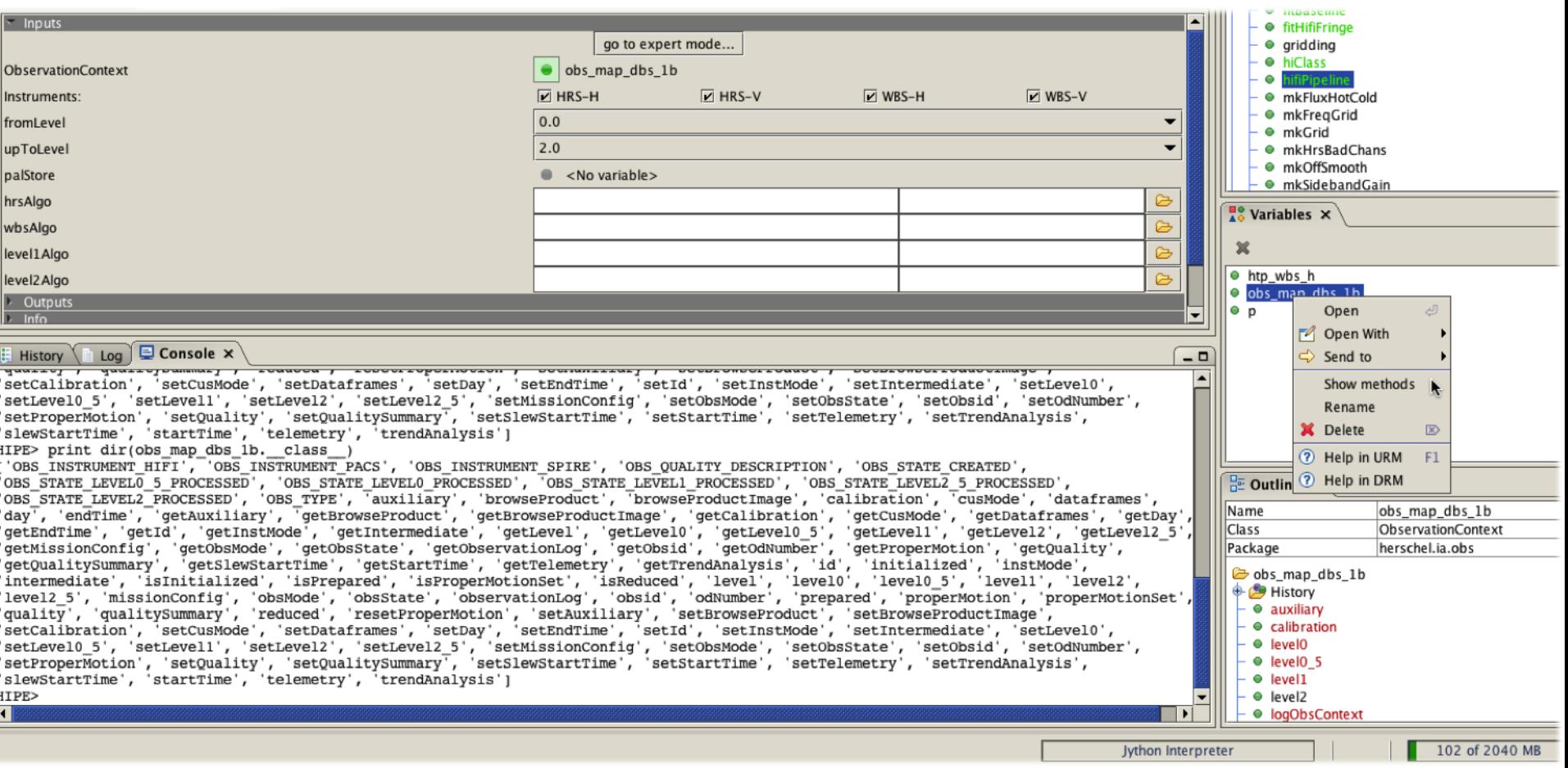

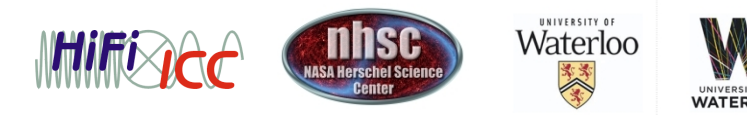

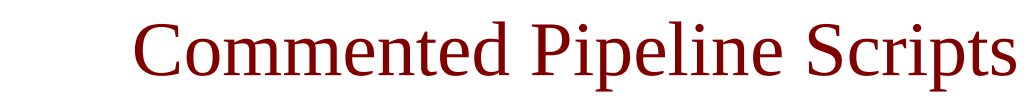

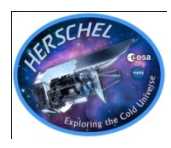

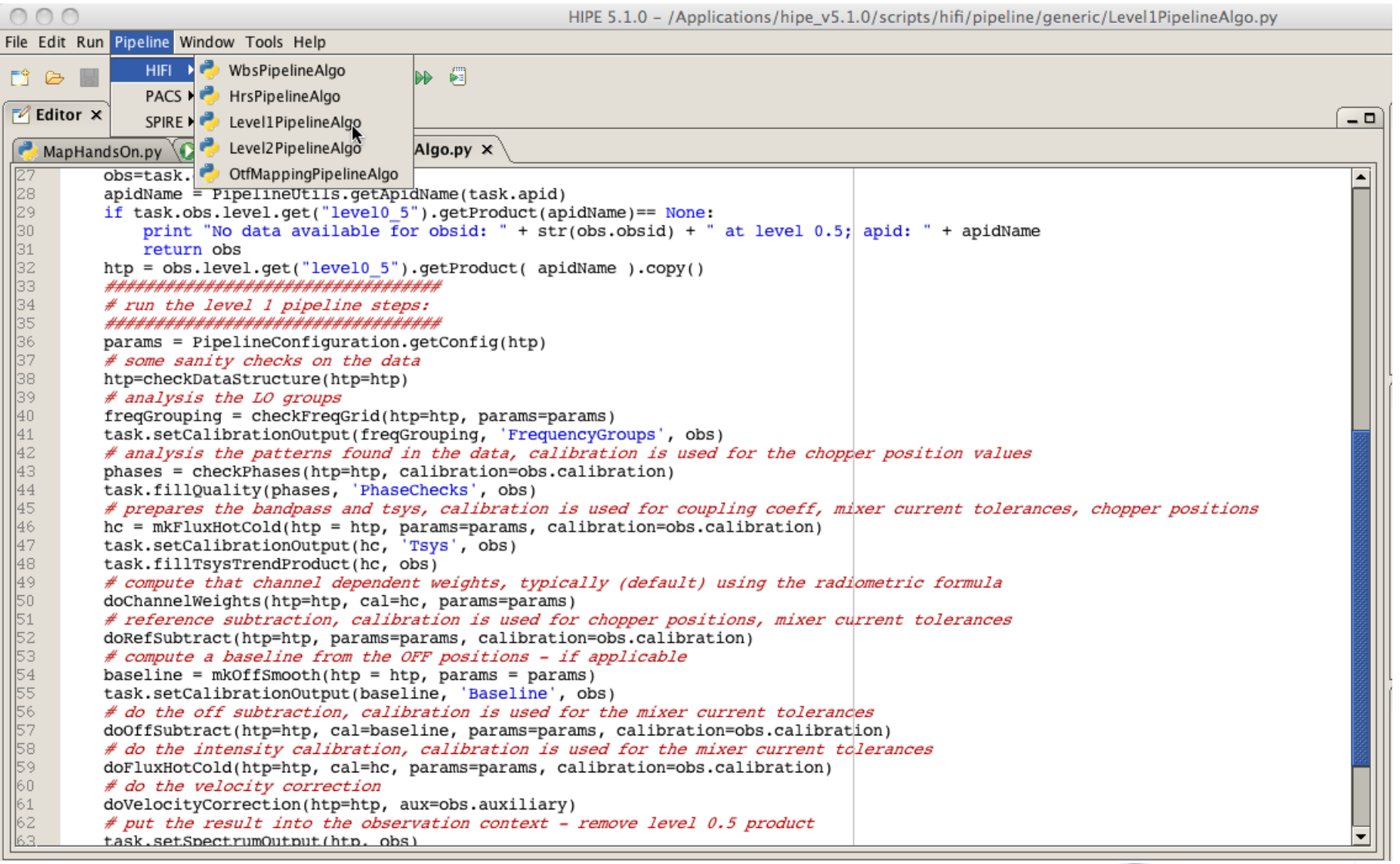

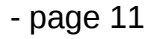

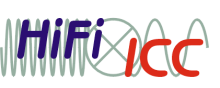

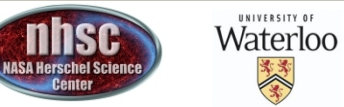

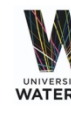

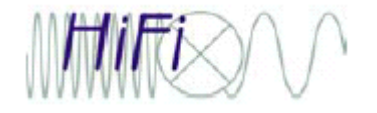

### View source

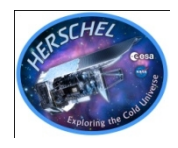

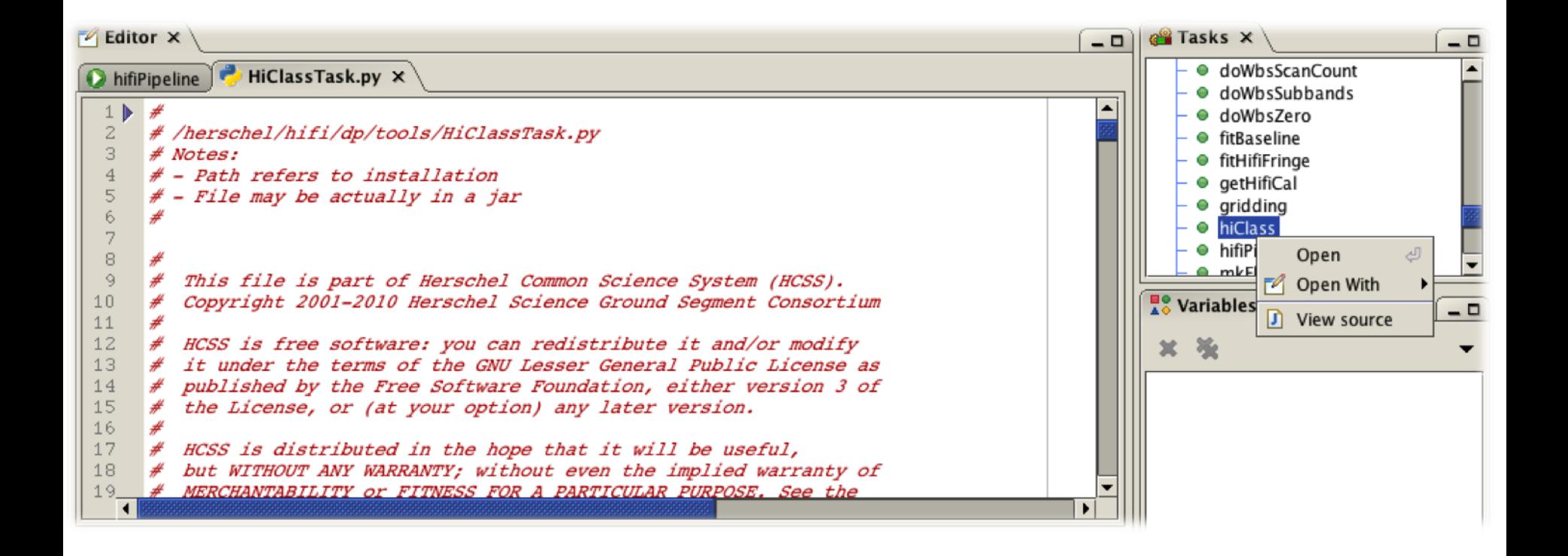

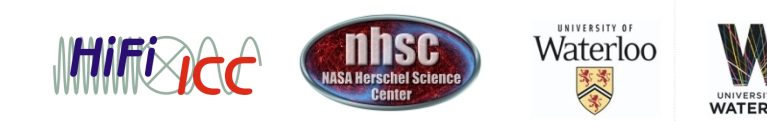

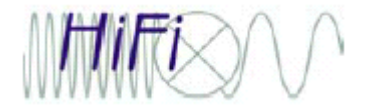

Help in URM

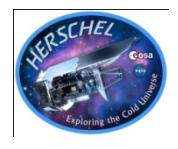

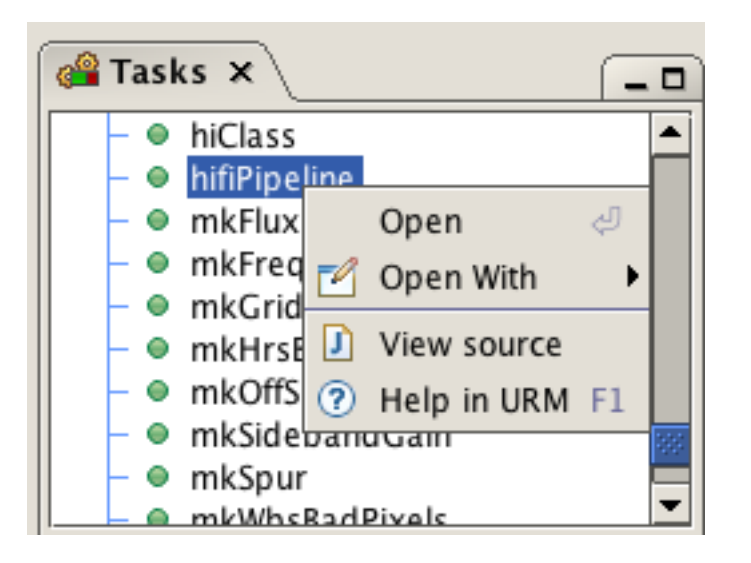

#### URM = Users Reference **Manual**

Contains information about the main classes and tasks you can use in your scripts

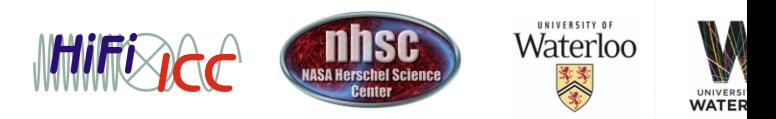